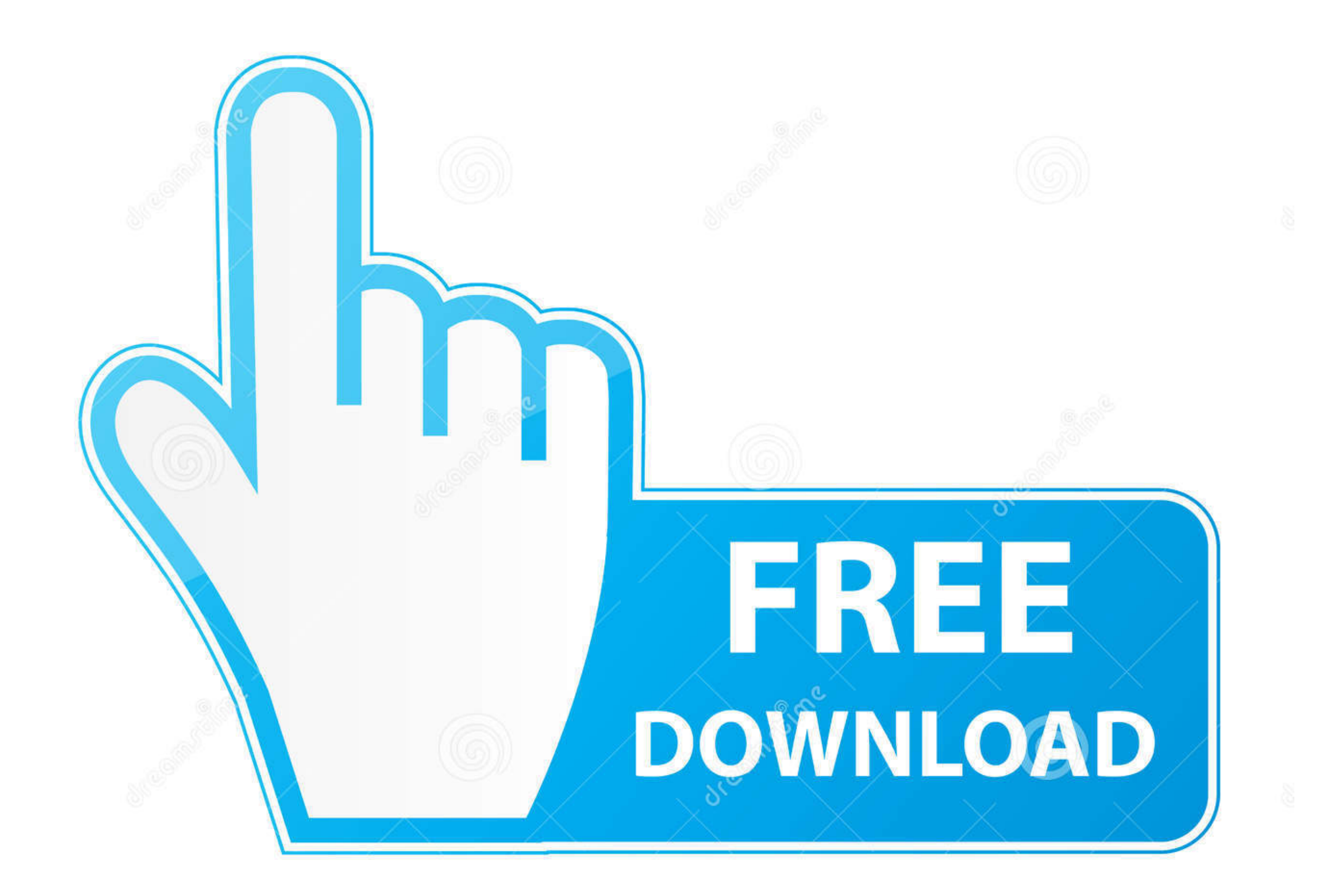

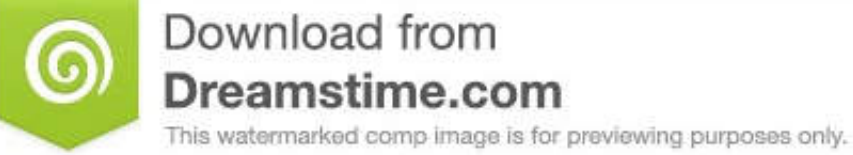

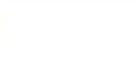

O Yulia Gapeenko | Dreamstime.com

[Pix4d Mac Download](https://bytlly.com/1vg4lr)

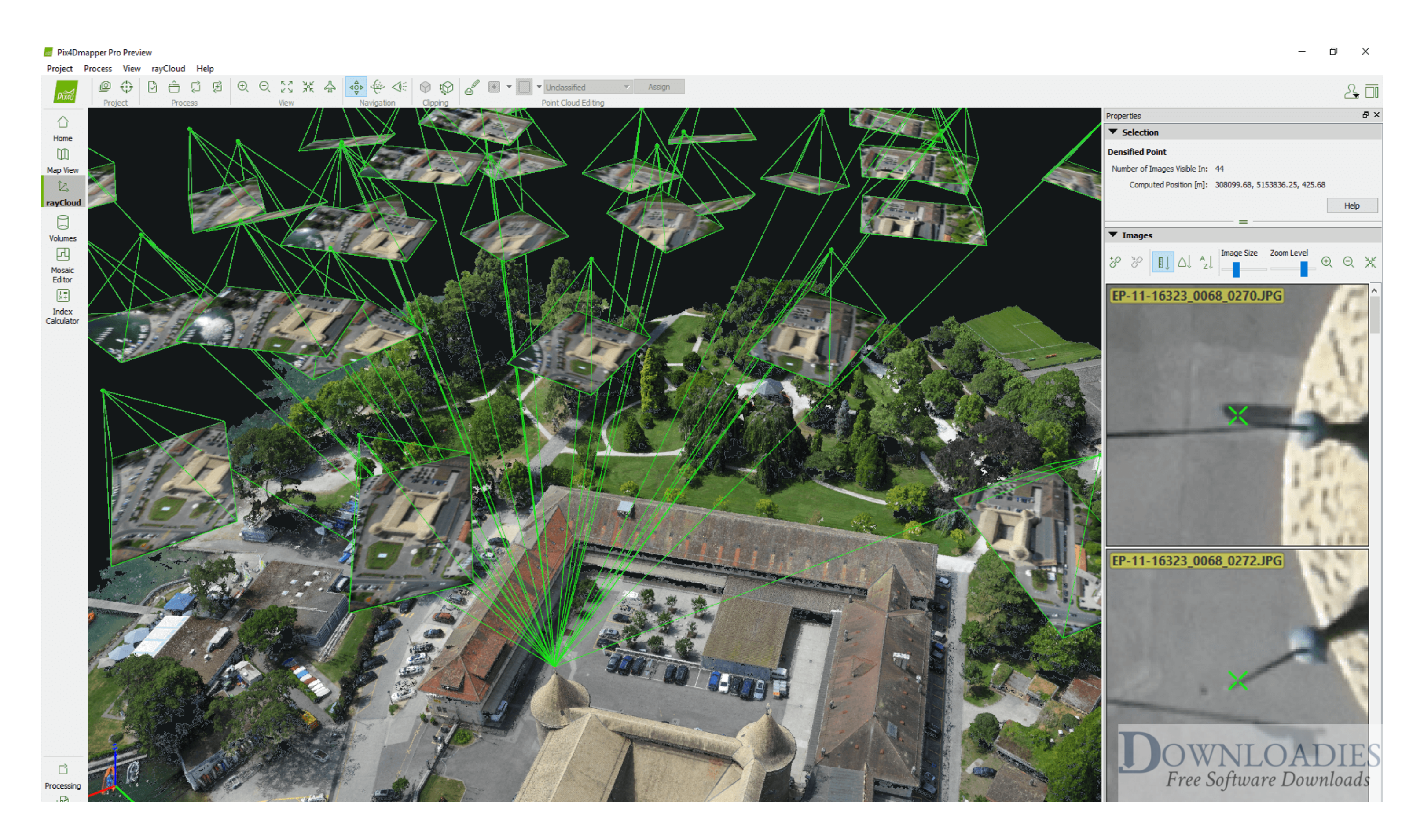

[Pix4d Mac Download](https://bytlly.com/1vg4lr)

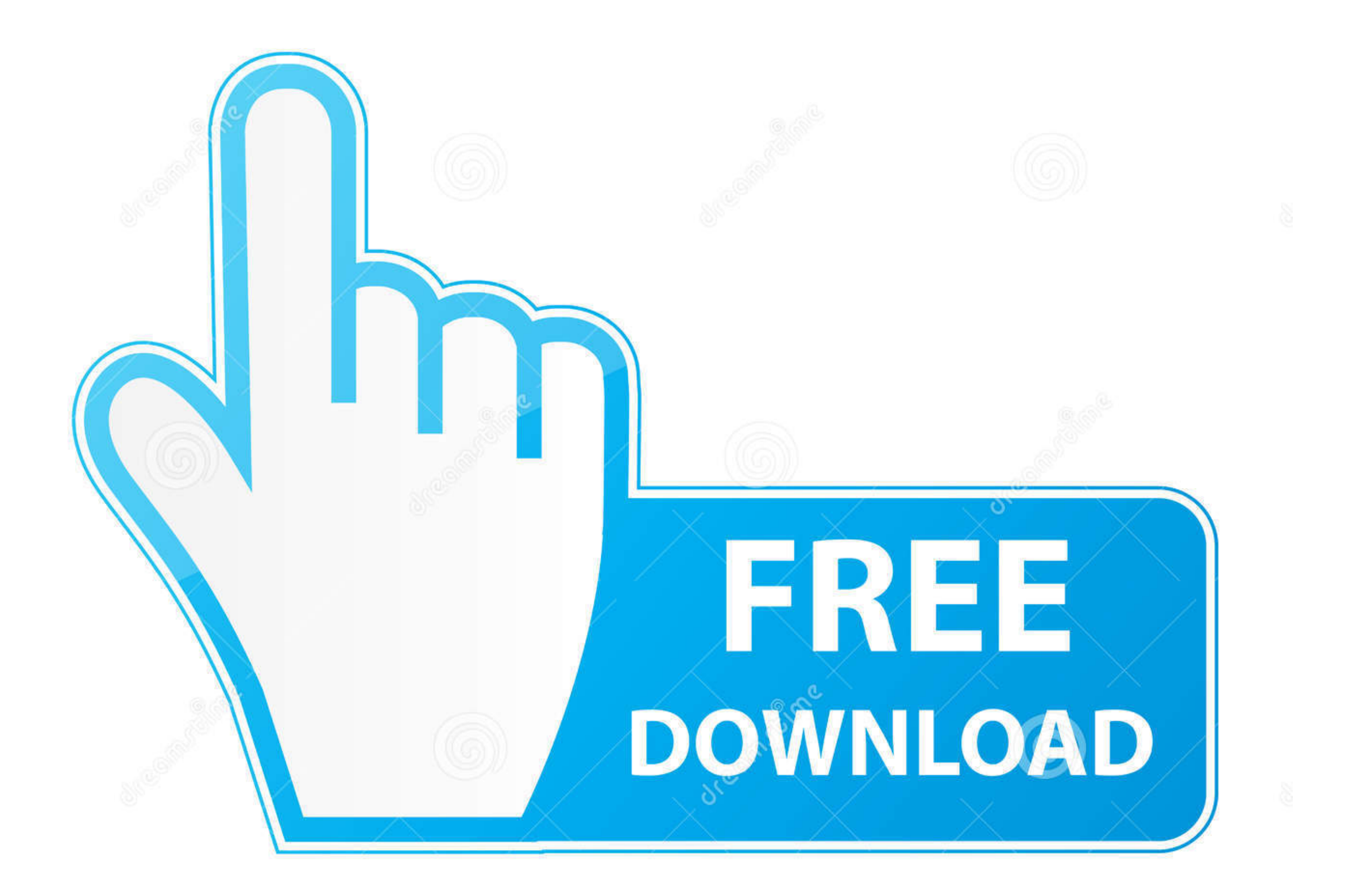

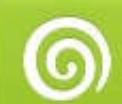

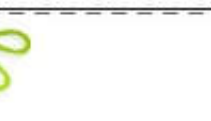

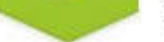

This watermarked comp image is for previewing purposes only.

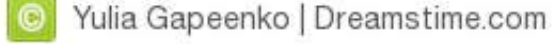

Download the Pix4Dmapper Pro Crack from our download library. Moreover, it is a reliable application for aerial mapping as well as land degradation.

For managing the pure work and systemize the ability of maps and different fashion of building and also the related websites.. Pix4Dmapper Crack With Key GeneratorLink: pix4dmapper\_crackDownload Pix4D Pix4Dmapper Pro 2.. B emulator by simply opening the installer when the download process has finished.. you can easlily install Pix4Dcapture on PC for MAC computer Let us find out the criteria to help you download Pix4Dcapture PC on Windows or photogrammetry software for professional drone mapping Transform any aerial and ground images into accurate, georeferenced maps and 3D models.

When you notice 'Install' on-screen, please click on it to begin the last installation process and click on 'Finish' when it is finished.. It provides a professional environment with support for aerial photogrammetry and s Move with the easy installation steps just by clicking on 'Next' for a couple of times.

Pix4d Mac Download SoftwareMac Download GamePix4d MapperMac Windows DownloadPix4D Pix4Dmapper Pro 2.. In this software containing a photo, the use of Mica Sense Atlas also specifies the button of "Add to Atlas".. Hopefully where one can search for Pix4Dcapture application making use of search bar and then install Pix4Dcapture for PC or Computer.. Before you start to install Pix4Dcapture for pc, you have to assign BlueStacks App Player with t Pix4Dmapper involves the Mosaics (The small origin and style of specific pictures).

The easiest installation filename for the software And the most popular versions of the Pix4Dmapper are 1.. GIS and CAD function could be used to manage the quality of graphs pictures and designing material of photos.. The templates of the map, graphs or pictures.. It allows the users to take different images of a specific area using the bird hail shot or manually and get the maps to the output map.. It shows the six core 12 thread Xeon to m multispectral photos into correct reflectance and index maps and outputs orthomosaics from RGB photos.. 0 comes with a professional environment for the users to extract information about the earth.. OrthomosaicA excessive accurately projected onto the digital floor mannequin, leaving you no perspective distortions however solely correct geolocation. e10c415e6f